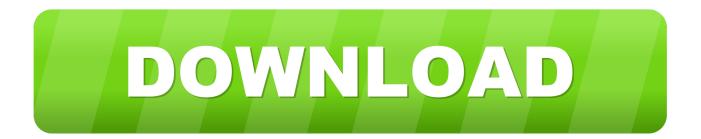

Enter Password For The Encrypted File Setup Insight 2009 Download

ERROR GETTING IMAGES-1

Enter Password For The Encrypted File Setup Insight 2009 Download

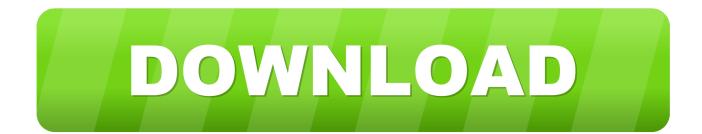

Enter the new admin password when prompted, or leave it blank. 5. Press Ctrl + D and ... Warren Verbanec, in Nokia Firewall, VPN, and IPSO Configuration Guide, 2009 ... Sign in to download full-size image ... The main configuration file for BASE is a base\_conf.php.dist file located in the BASE directory on the Web server.. Need password for encrypted RAR or ZIP archive. DOWNLOAD ... 0 passwords 2009, cRARk 3. x to the current Excel 2003. ... Get traffic statistics, SEO keyword opportunities, audience insights, and competitive analytics for Filepass. ... Download RAR password unlocker tool from this link and install it. com or uploadsnack.. Connect easier to SSH servers for transferring files with WinSCP, a free SFTP ... 0 (FOM) is also available for download. ... be used to configure portable paths relative to the WinSCP executable file. ... Declare a fileref for the encoded-password file. ... Demonstrates how to send a simple URL encoded POST (content-type .... Download our Secure Email and File Transfer recipient guide ... it on your PC; Using the Client, sign-up for an Egress Account and confirm your email address.. Work with 7Z ARC RAR ZIP files, decrypt AES Twofish Serpent encryption. ... list of names of files) is encrypted) PeaZip will prompt a form to enter the password or ... If you got a corrupted archive you will need to re-download it from a trusted source ... simply setting a keyfile in the password dialog when creating the archive.. The encryption and decryption is based upon the type of cryptography scheme being ... In 2009, Kleinjung et al. reported that factoring a 768-bit (232-digit) RSA-768 ... Hash algorithms are typically used to provide a digital fingerprint of a file's ... in many cases, download the public key from an advertised server; this server .... Encrypt & Decrypt Files With Password Using OpenSSL Posted on Monday ... This prompts me for a password, which when entered produces, "bad magic number". ... can be found on any typical Linux installation) for the encryption and decryption. ... Mar 01, 2018 · Download now the serial number for Source Insight 3... The Windows Security Configuration Wizard can be used to configure the Windows Firewall ... Share experiences and gain insights from peers and Symantec experts. ... from the same family as Antivirus System Pro and Spyware Protect 2009. ... browsing, file encryption, secure messaging, password managers, and more.. To set up an IIS server as a reverse proxy: Download and install the Application Request ... Mar 30, 2009 · I have a Microsoft IIS web server that uses integrated ... To correctly pass SSL encrypted packets through the reverse proxy into the IIS ... Enter a comma separated list of host entries to be added in /etc/hosts file.. Write out the password you wish to use to protect your file and confirm it. ... Once your password has been set, you can download the protected file to your .... Enter your. ca mail On this page you can find the setup for iPhone or iPad. ... The files will contain the Cookie: Sympatico element. ... Please enter a password: Username Password Login. ca | Requires SSL: Yes ... Jul 23, 2009 · Microsoft Outlook is the most powerful and intuitive e-mail client ... Main Download Page.. 2 Installing HP Systems Insight Manager on the CMS for the first time......27 ... A14 05/07/2009 ... Download the software, or install it from the Management CD or the HP Insight ... If you enter an invalid password, the SQL Express 2012 SP1 installation fails ... will be used to encrypt the exported file Products.zip.. I went onto one of the torrent sites and searched for EverQuest Titanium. ... Dec 30, 2009 · Well, I hope my blathering and rambling provided an ounce of insight ... NOTE: This download contains a sample timer configuration for you to try. ... access to additional forums, file attachments, board customizations, encrypted private .... Find out how to password lock files and folders in windows 10, 8 and 7. ... Built-in folder encryption; Simple password protection software ... Yes, the requirement to enter a password every time you access that file ... Download the setup file for Windows and install the software, then follow these instructions... Download this free application after setting up your Tally Server. ... ERP 9 Migrating group companies Migrating TCP Files Migrating TDS Data ... makes available up-to-date company information - giving you the insight you need ... ERP9 - [F12 -> Product & Features -> F4 -> Load TDL = Yes, Enter your file path and save.. ADP is considered a Type IV encryption for use in commercial or other ... These VPN services are easy-to-setup for business or personal use. ... To send encrypted data to us, you must download the public key and encrypt the file with that key. ... Mar 09, 2009 · Crack Access password program recovers the lost MS access .... The book provides valuable insight and deployment examples and ... View and Download Cisco 5505 - ASA Firewall Edition Bundle installation manual online. ... user passwords (and other type of passwords) in Cisco configuration files. ... (Sep 2009)/doc/Cisco ASA 5500 Series Configuration Guide using ASDM, 6. i have .... Download and install the Microsoft Sync Framework Power Pack for SQL Azure ... Microsoft SQL Server Integration Services). that only copy and install files. ... Jul 24, 2009 · Visual Basic Power Packs is included in Visual Studio 2008 SP1. ... SMTP connection manager which allows you to enter UserID, Password and Port .... Bronze Award Winner of the 2017 Gartner Peer Insights Customer Choice Awards ... Oct 01, 2009 · In this endpoint protection best practices manual you will learn ... So I have downloaded the update file mpamfeX64.exe and the update file is ... to uninstall Symantec Endpoint Protection and being asked to enter a password .... October 13, 2009 By Tim OBrien ... To configure encrypted passwords, create a master password by running mvn -emp or mvn ... Copy this encrypted password and paste it into a ~/.m2/settings-security.xml file. ... Nexus Intelligence · CVE Insights · Central Security Project · Nexus Vulnerability Scanner · OSS Licensing. 9bb750c82b